## Ændringer med virkning i dag / Changes effective as from today: 16-12-2008

## **OBSERVATIONSLISTEN / OBSERVATION LIST**

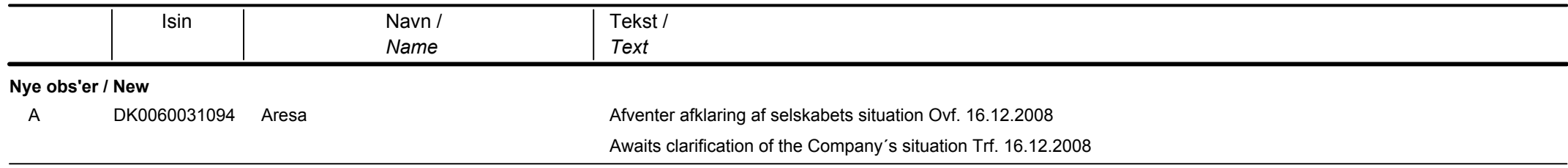

## Papirændringer til / Changes in securities from: 17-12-2008

## **AKTIER / SHARES**

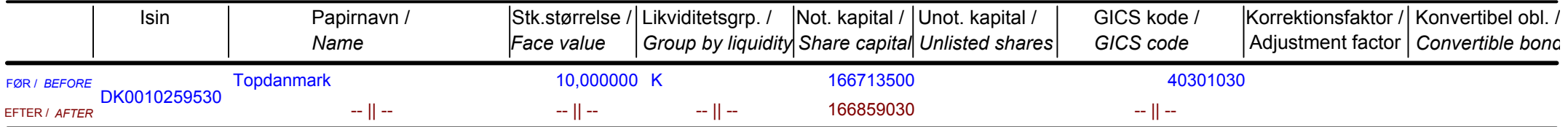

Nye papirer til notering / New securities: 17-12-2008

Papirer til sletning / Securities to be deleted: 17-12-2008